# תוכנה 1 בשפת Java שיעור מספר :14 "מה המצב, אחי?" **סיון טולדו אוהד ברזילי**

**בית הספר למדעי המחשב אוניברסיטת תל אביב**

### דוגמא מודרכת

המצגת מכילה קטעים הספר:

Object-Oriented Software Construction, 2nd edition, by Bertrand Meyer (Prentice Hall) .

כל הזכויות שמורות למחברים

#### דוגמא מודרכתעיצוב מערכת עם לוחות מרובים

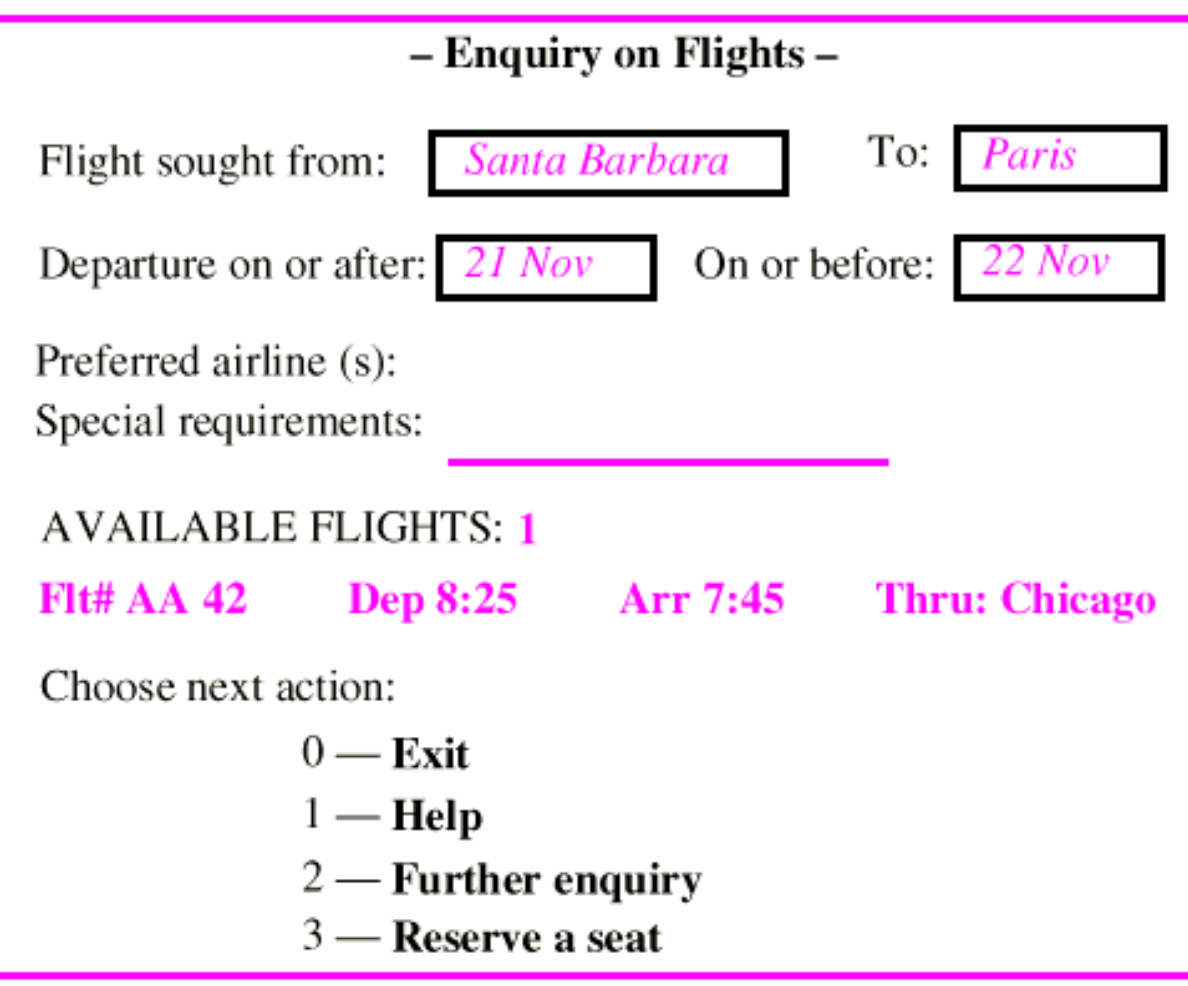

3 אוניברסיטת תל אביב

#### המערכת כאוטומט מצבים

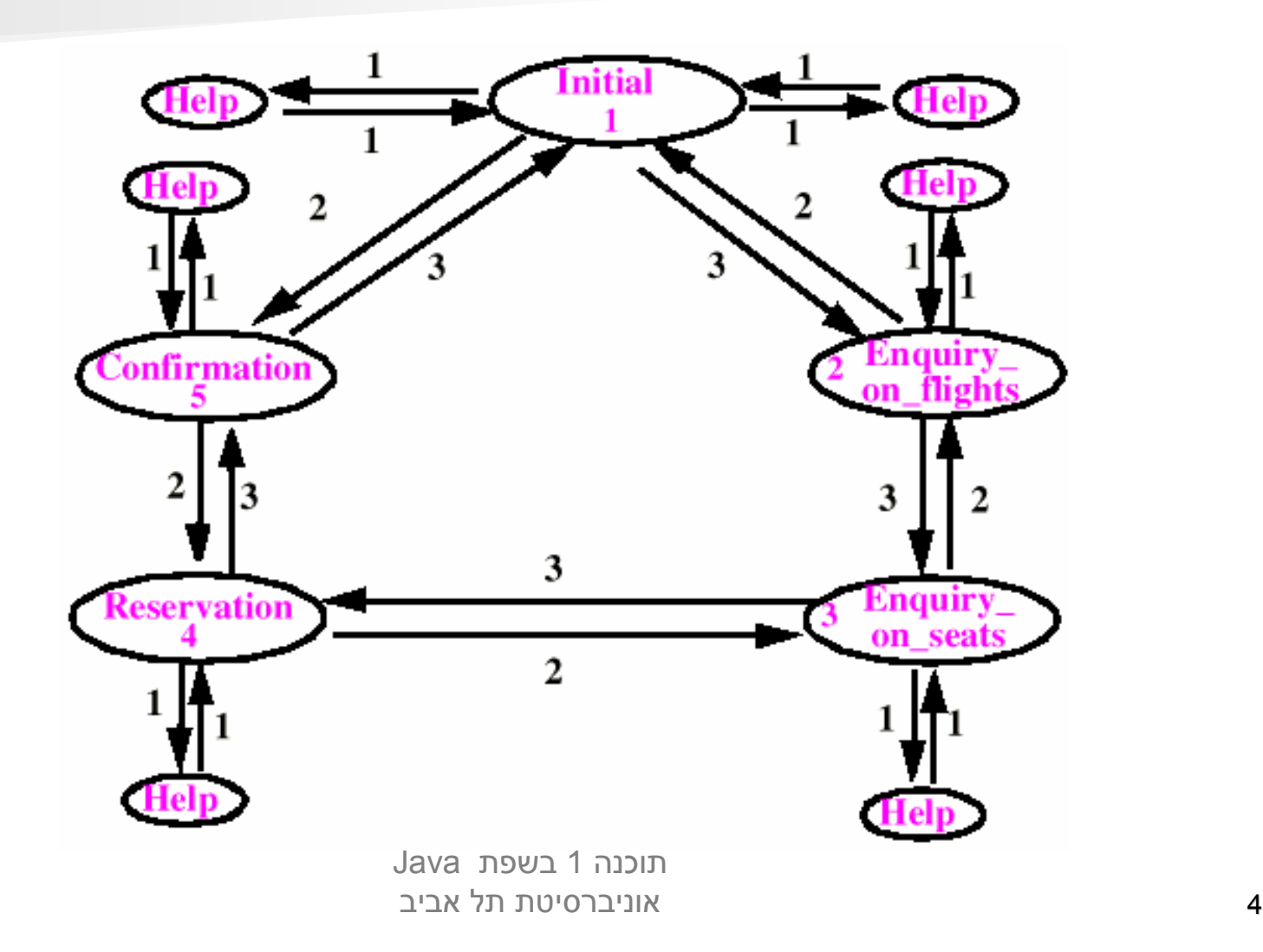

### נסיון ראשון - פסאודוקוד

*Enquiry: Enquiry:*

```
"Display Enquiry on flights panel"
```
**repeat**

"Read user's answers and choice  $C$  for the next step"

**if** "Error in answer"

**then** "Output appropriate message" **end** 

**until not "error in answer" end** 

"Process answer"

**switch**  $(C)$ 

…

```
{
```
**}**

```
case C0 : goto Exit
case C1 : goto Help
case C2 : goto Reservation Reservation
```
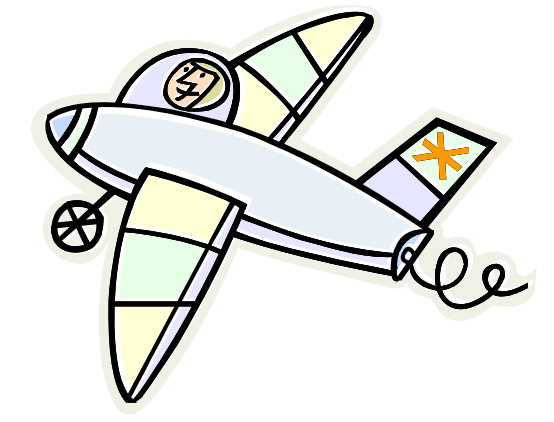

#### טבלת מעבר מצבים

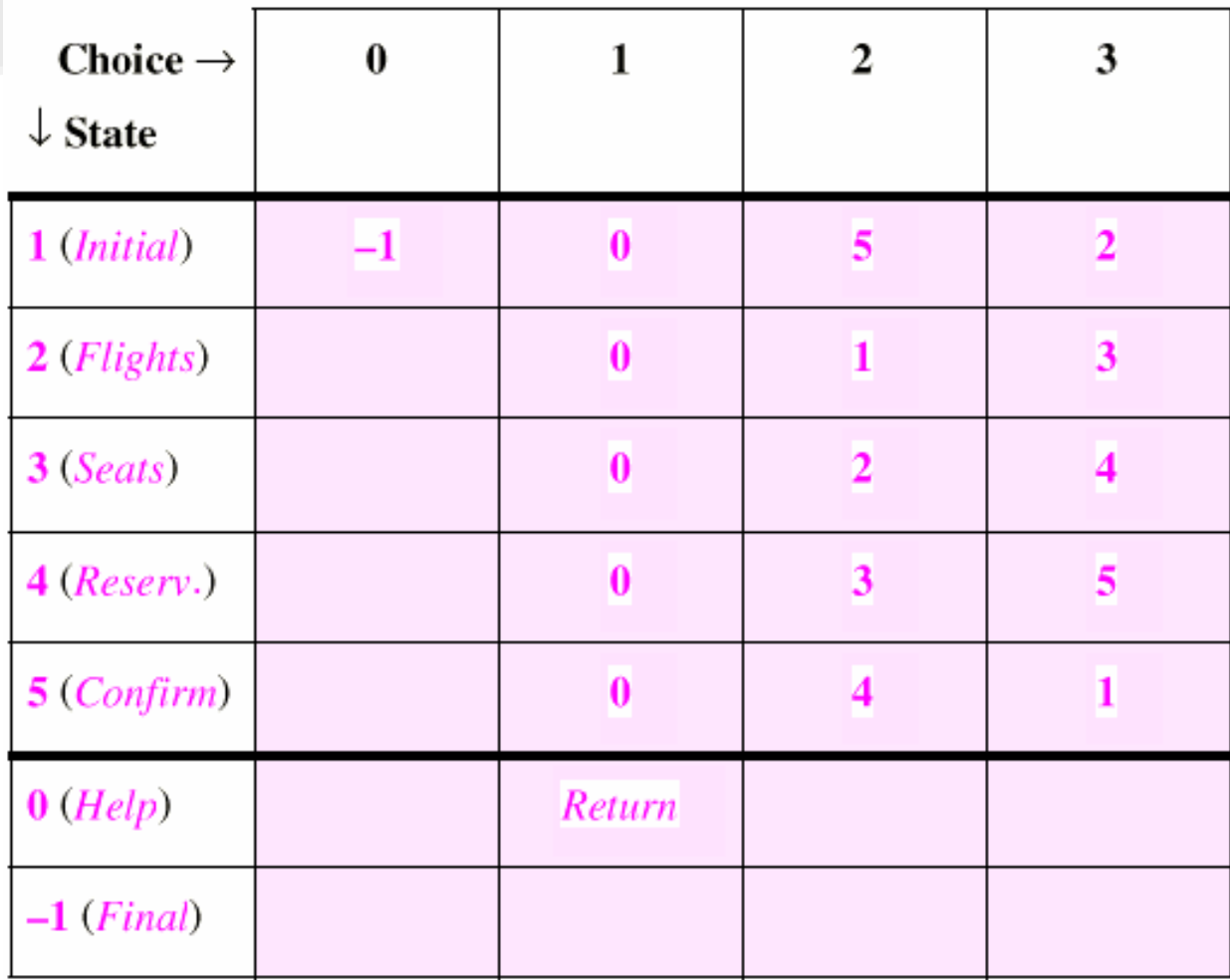

תוכנה 1 בשפת Java 6 אוניברסיטת תל אביב

## פירוק פונקציונלי פונקציונלי down-top

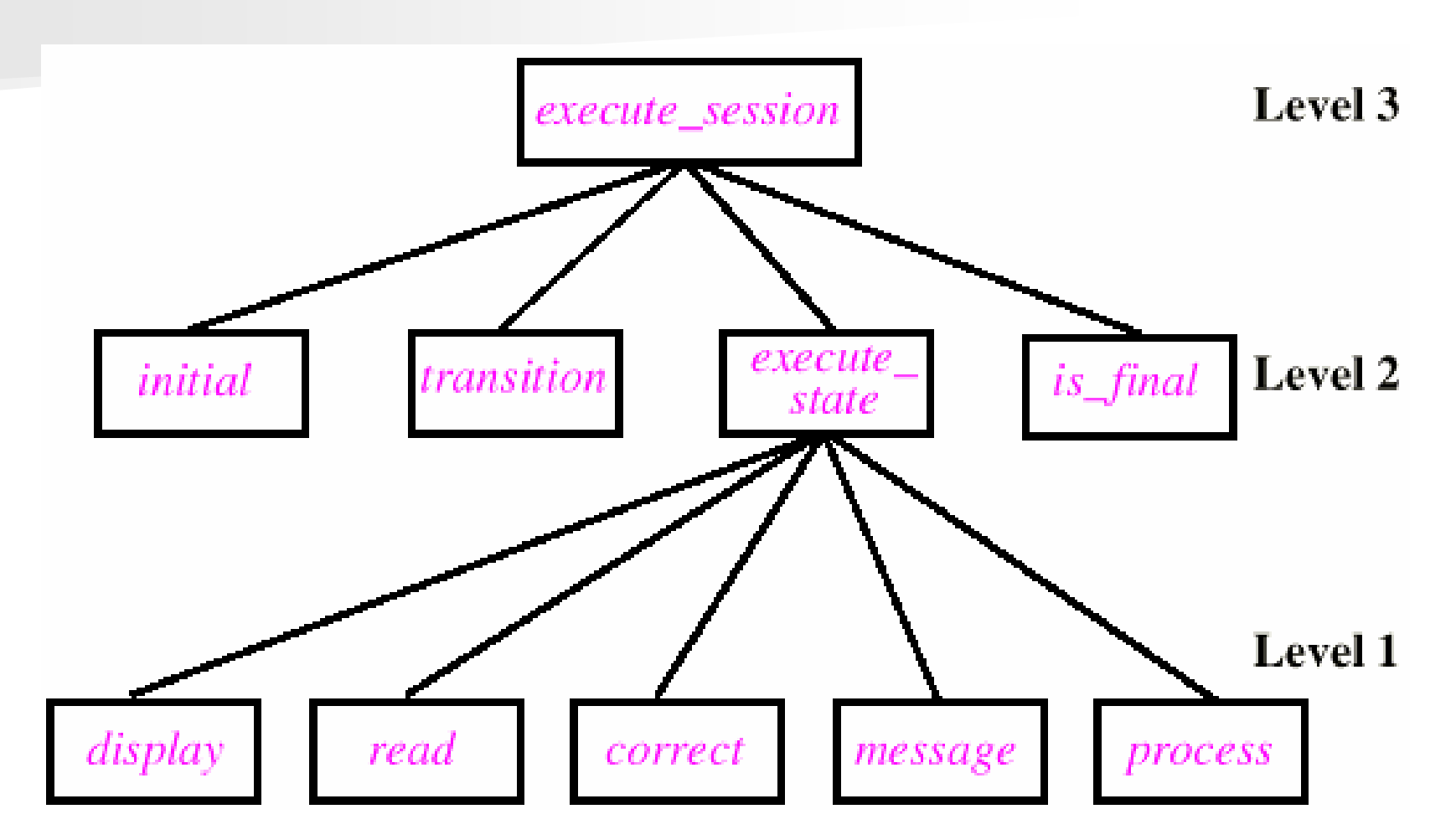

תוכנה 1 בשפת Java 7 אוניברסיטת תל אביב

#### **execute\_session execute\_session()**

**/\*\* Execute Executea complete complete session session of the interactive interactive system \*/ public static void public static void execute\_session execute\_session() {**

```
int state, choice; state, choice;
state = initial(); state = initial();
while (!is_final(state is_final(state)) {
       choice = execute state(state);
       state = state = transition(state transition(state, choice); , choice);
}
```
**}**

#### **execute\_state()**

```
/**
 * Execute Execute the actions actions associated associated with state s, returning returning the
 * user's choice for the next state
 */
private static int execute_state(int s) {
      int a = -2;
      boolean booleanok = false;
      while (!ok) { (!ok) {
            display(s display(s);
             a = read(s);
             ok = correct(s, a);if (!ok)
               message(s message(s, a);
      }
      process(s process(s, a);
      return next_choice(a next_choice(a);
}
```
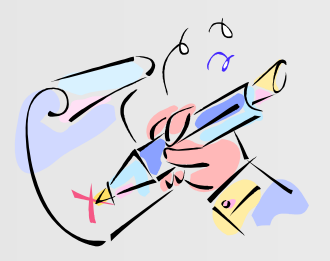

#### חתימת המתודות

 $int$  *execute\_state*  $(STATEs);$ *void display void display* (*STATE <sup>s</sup>*); *int read*

 (*STATE <sup>s</sup>*); *bool correct correct* (*STATE <sup>s</sup>*, *int <sup>a</sup>*); *void message void message* (*STATE <sup>s</sup>*, *int <sup>a</sup>*); *void process void process* (*STATE <sup>s</sup>*, *int <sup>a</sup>*);

#### זרימת המידעLevel 3 execute\_session state  $execute_$ transition Level 2 is\_final initial state state state state Level 1 display read correct message process 1 בשפת Java תוכנה11 אוניברסיטת תל אביב

#### נקמת הנתונים

**display, read, correct, display, read, correct, השרותים השרותים מבנה נראה איך ? message, process message, process**

**מהצורה:**

#### **inspect inspect**

…

…

*s***when** *Initial Initial* **then**

**when** *Enquiry\_on\_flights Enquiry\_on\_flights* **then**

…**end**

> תוכנה 1 בשפת Java 12 אוניברסיטת תל אביב

### תכונות STATE

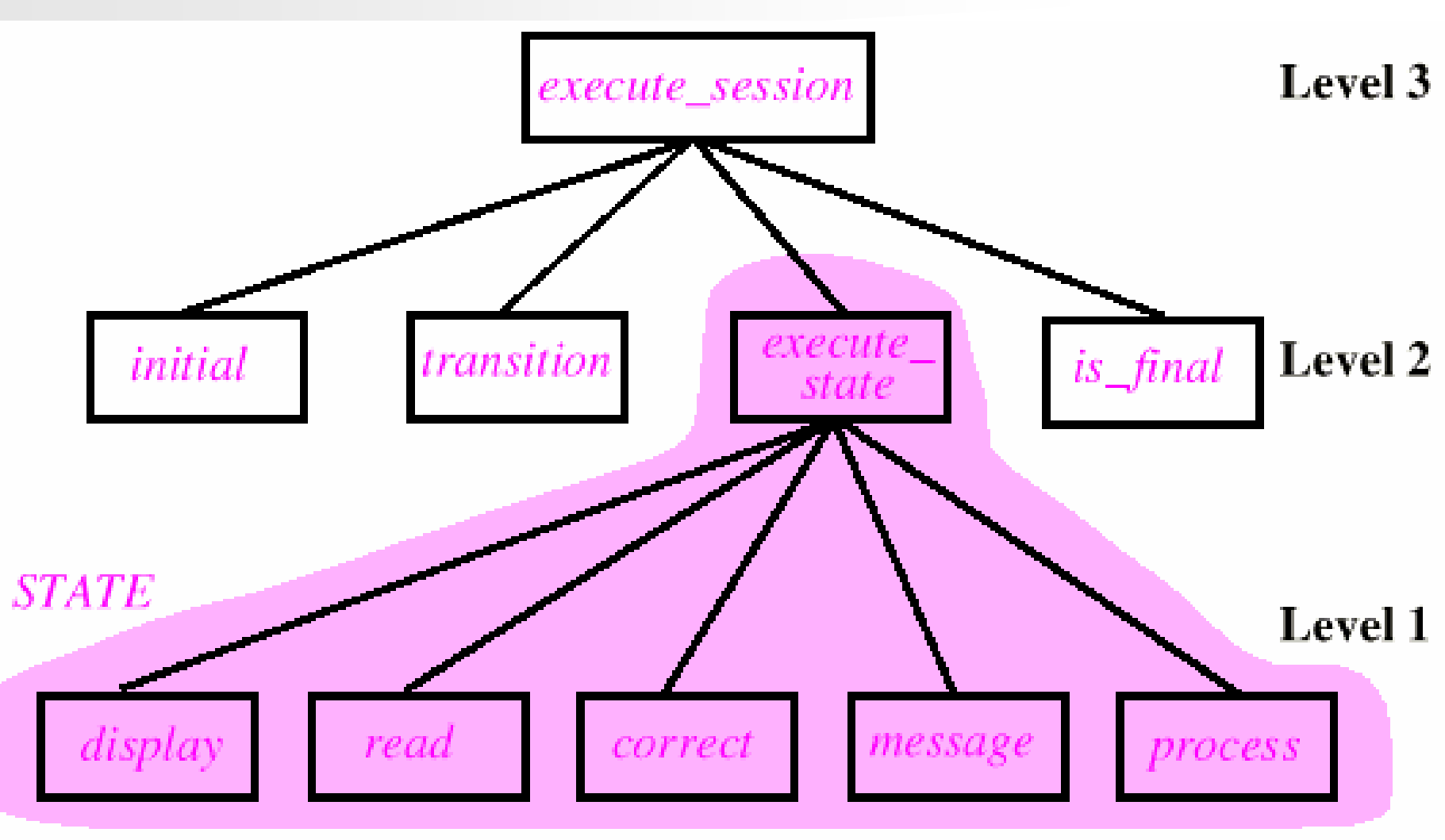

13 אוניברסיטת תל אביב

## STATE כמחלקה

**public abstract abstract class STATE { STATE {**

**/\*\* User's answer to questions questions asked in this state \*/ protected protected int input;**

**/\*\* User's choice for next step \*/ protected protected int choice;**

**/\*\* Display Display panel associated associated with current current state. \*/ abstract abstractpublic void display(); display();**

**/\*\* get user's answer into input and choice into choice \*/ abstract abstract public void read(); read();**

**/\*\* Is input <sup>a</sup> correct correct answer? answer?\*/ abstract abstract public boolean boolean correct(); correct();**

> תוכנה 1 בשפת Java 14 אוניברסיטת תל אביב

## STATE כמחלקה

```
public abstract abstract class STATE { STATE {
     ...
      /** Output error message message corresponding corresponding to input
       * @pre: !correct() !correct()
       */
      abstract abstractpublic void message(); message();
      /** Process Process input
       * @pre: correct() correct()
       */
      abstract abstractpublic void process(); process();
```
# STATE כמחלקה

**public abstract abstract class STATE { STATE {**

**...**

**}**

```
תוכנה 1 בשפת Java
                               16 אוניברסיטת תל אביב
/** Execute Execute actions actionsassociated associatedwith current currentstate
 * and set choice to denote user's choice for next state.
 * @post: ok
 */
public void execute()boolean boolean ok = false;
     while (!ok) { (!ok) {
          display(); display();
          read(); read();
          ok = correct(); ok = correct();
          if (!ok)
               message(); message();
          process(); process();
     }
}
```
### מצבים ספציפיים ספציפיים יורשים מ STATE

**public class ENQUIRY\_ON\_FLIGHTS ENQUIRY\_ON\_FLIGHTS extends extends STATE { STATE {**

```
@Override @Overridepublic void display(){ display(){ 
   /* Specific display procedure */ /* Specific display procedure */
}
```
**}**

**... And similarly for read, correct, message and ... And similarly for read, correct, message and process... process...**

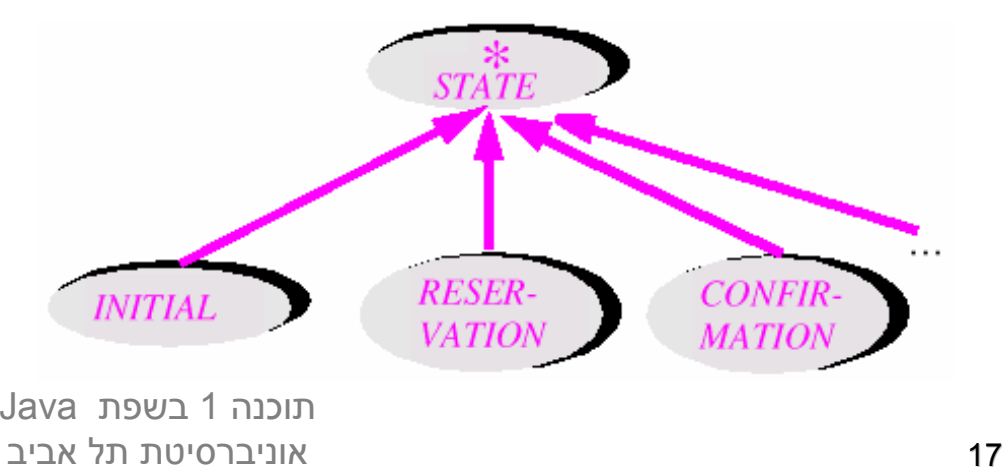

## *תכונות של STATE ושל APPLICATION APPLICATION*

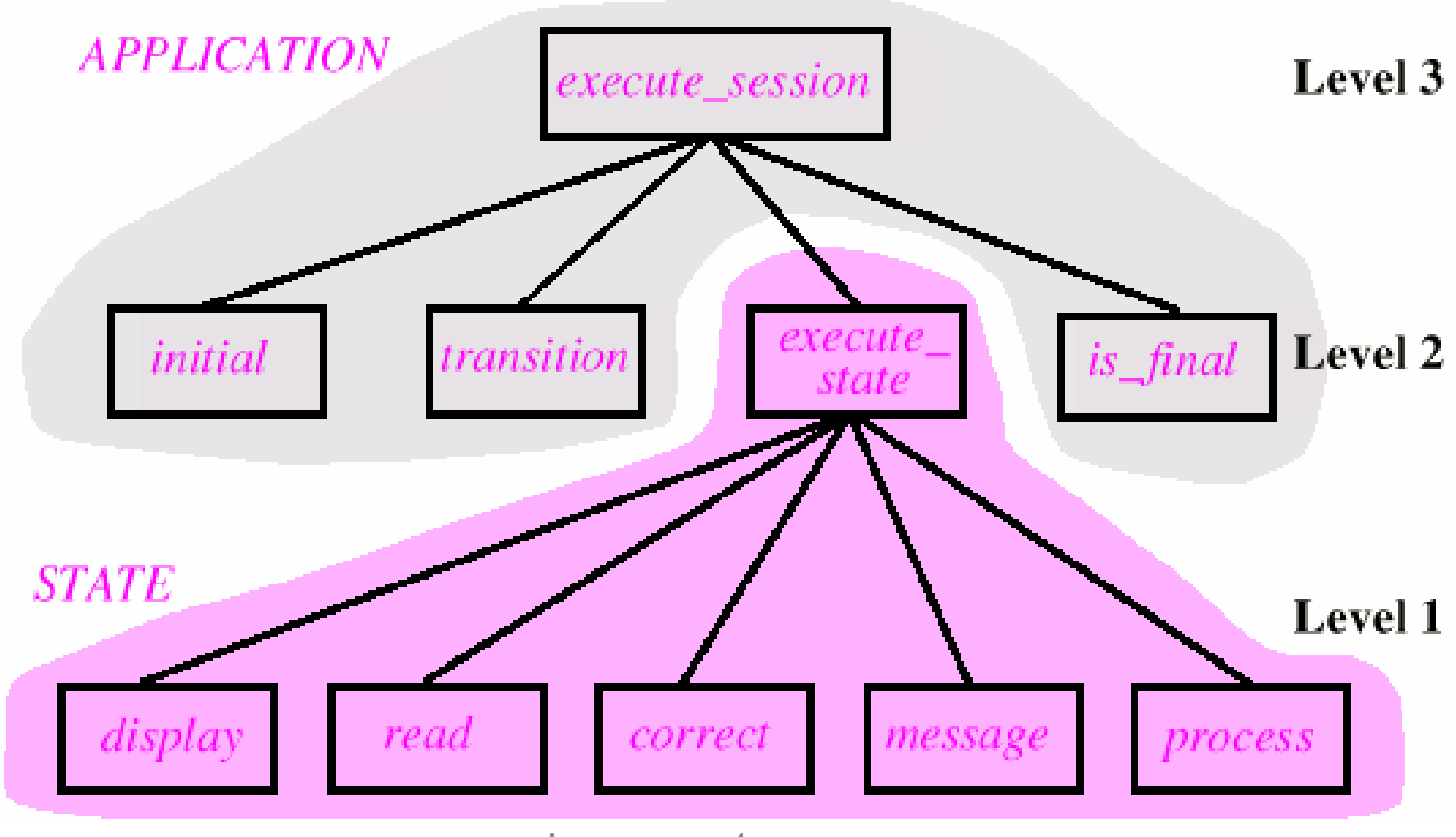

תוכנה 1 בשפת Java 18 אוניברסיטת תל אביב

# APPLICATION APPLICATION המחלקה  $\operatorname{STATE}$  משתמשת ב

```
/**
```
- **\* "Interactive "Interactive panel-driven applications" applications"**
- **\* @inv: transition.length transition.length == associated\_state.size associated\_state.size() \*/**

```
class APPLICATION { APPLICATION {
```

```
/**
```

```
* Allocate Allocate application application with n states and m possible possible
* choices * choices
```

```
*/
```

```
public APPLICATION( APPLICATION(int n, int m) {
     \texttt{transition} = \texttt{new int[n + 1][m + 1]}associated_state = new ArrayList<STATE>(n + 1);
}
```

```
/** Perform Perform a user session session */
public void public void execute() { execute() {
       STATE st;
        int st_number st_number;
       st_number st_number = initial initial;
       while (st_number st_number != 0) { != 0) {
               st = associated_state associated_state.get(st_number .get(st_number);
               // This refers to the execute procedure of STATE // refers to the execute procedure of STATE
               st.execute st.execute();
               st_number st_number= transition transition[st_number][st. [st_number][st.choice];
        }
}
```
תוכנה 1 בשפת Java 20 אוניברסיטת תל אביב

```
/** Element Element change Enter state st with index sn.
 * @pre: 0 < sn && sn <= associated_state.size associated_state.size()
 */
public void put_state(STATE put_state(STATE st, int sn) {
     associated_state associated_state.set(sn .set(sn, st);
}
```

```
/** Define state number sn as the initial initial state
 * @pre: 0 < sn && sn <= associated_state.size associated_state.size()
 */
public void choose_initial( choose_initial(int sn) {
     initial initial = sn;
}
```
תוכנה 1 בשפת Java 21 אוניברסיטת תל אביב

```
/**
 * Enter transition transition labeled labeled label from state number source to state
 * number target
 ** @pre: 1 <= source <= source
 * @pre: source <= associated_state.size associated_state.size()
 ** @pre: 0 <= target <= target
 * @pre: target <= associated_state.size associated_state.size()
 ** @pre: 1 <= label && label <= transition[0].length <= label && label <= transition[0].length
 */
private private void enter_transition( _transition(int source, source, int target, target, int label) { label) {
      transition transition[source][target [source][target] = label; ] = label;
}
```
**/\* Initial state /\* Initial state's number \* \*/ s number \* \*/ private private int initial initial;**

**/\* transition table \*/ /\* transition table \*/ private private int[][] transition transition;**

**/\* vector of states \*/ /\* vector of states \*/ private List<STATE> associated state;** 

#### **} // class APPLICATION // class APPLICATION**

**...**

תוכנה 1 בשפת Java 23 אוניברסיטת תל אביב

#### היישום מחזיק מערך פולימורפי של STATEs

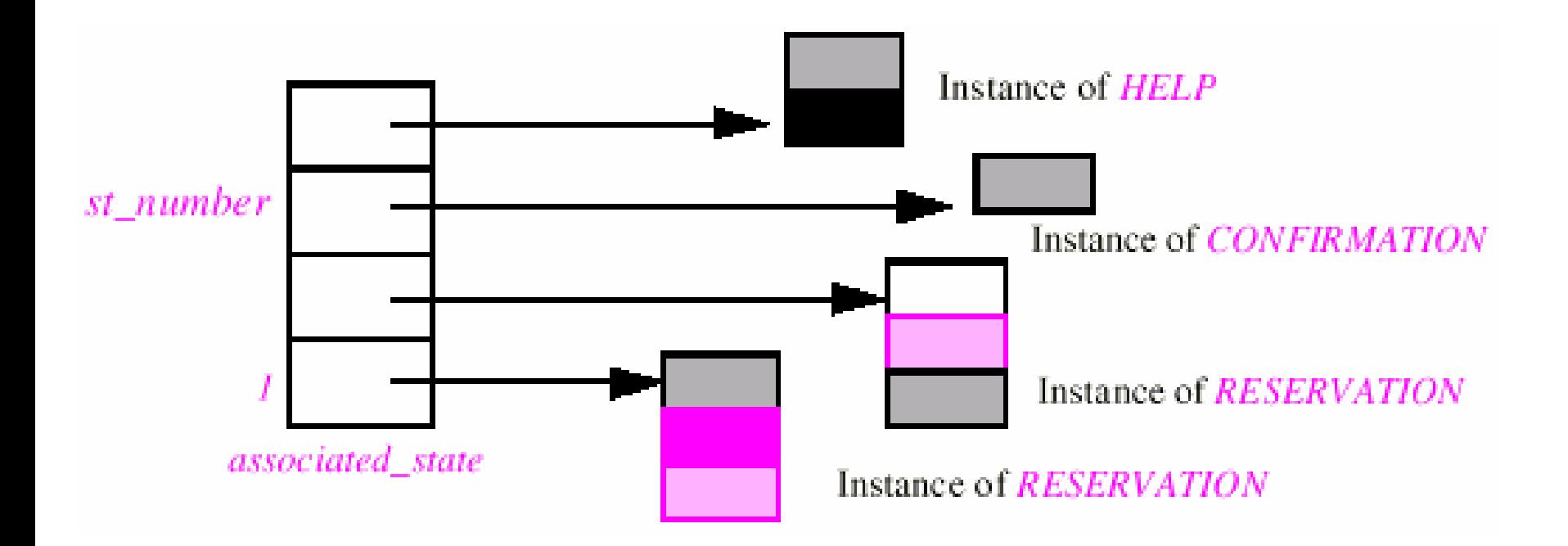

#### בניית יישום

אתחול עצם של APPLICATION APPLICATION:

**APPLICATION APPLICATION air\_reservation air\_reservation <sup>=</sup> new APPLICATION APPLICATION(number\_of\_states (number\_of\_states, number\_of\_possible\_choices number\_of\_possible\_choices);**

הגדרים המצבים השונים ומספורם ומספורם:

**air\_reservation.put\_state(s air\_reservation.put\_state(s, i);**

■ בחירת המצב ההתחלתי:

**air\_reservation.ch air\_reservation.choose\_initial(i0); oose\_initial(i0);**

הגדרת המעבר ממצב למצב:

**air** reservation.enter transition(sn, tn, l);

#### הפעלת היישום:

**air\_reservation.execute air\_reservation.execute();**

תוכנה 1 בשפת Java 25 אוניברסיטת תל אביב

## תבנית העיצוב STATE

#### המקרה הכללי:

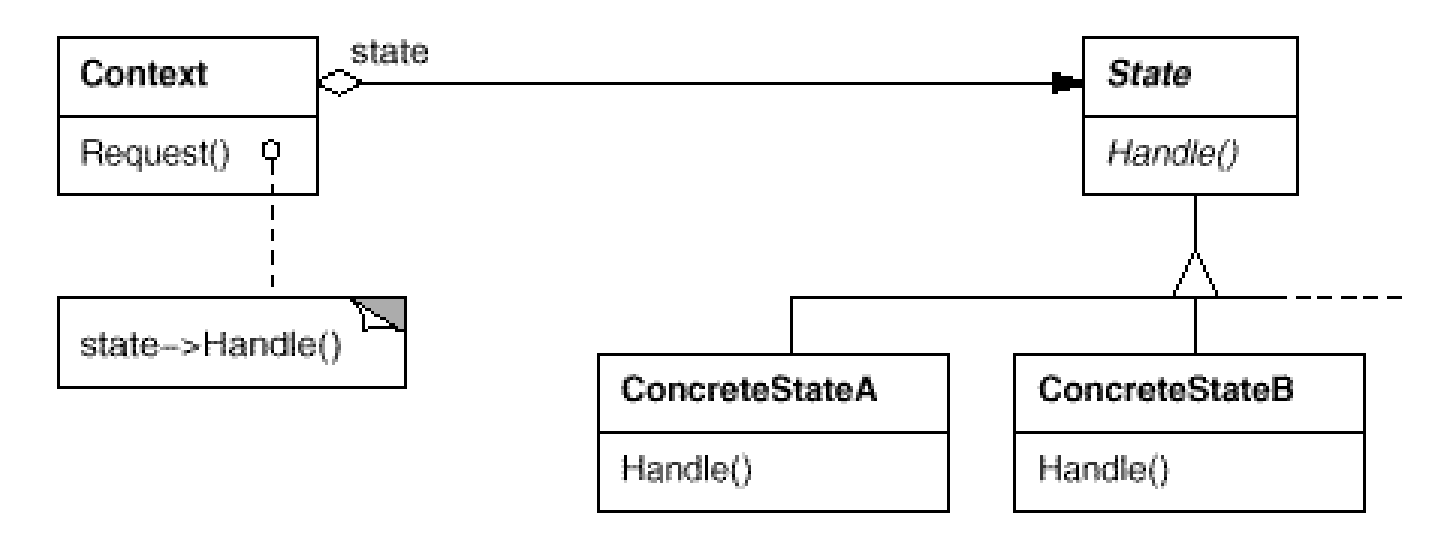

#### כלפי חוץ נראה כאילו <sup>ה</sup> context context משנה את טיפוסו בצורה דינאמית דינאמית

תוכנה 1 בשפת Java 26 אוניברסיטת תל אביב

# תבנית העיצוב STATE

התבנית מרכזת התנהגות התנהגות תלוית מצב למחלקה נפרדת

 המצבים עצמם לא ' מודעים' לקיומם של מצבים אחרים ולא יושפעו מהוספה\הסרה\שינוי של מצבים אחרים

ניתן לחשוב על גישות אחרות

המעבר בין המצבים השונים מופיע בקוד בצורה מפורשת

 אם מצבי הנגזרת לא מכילים שדות ניתן להשתמש באותם TCPConnection TCPConnection למשל) מצבים עבור כמה יישומים יישומים במקביל (כמה

– מימוש אפשרי ע"<sup>י</sup> enum